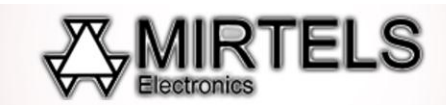

# **Рекомендации по гравировке камня на ударном станке Миртелс**

## **1. Рекомендации по подготовке файла для гравировки на ударном станке MIRTELS**

Рекомендуется изображение подготавливать с помощью Adobe Photoshop или Corel Photopaint. Изображение сохранять в формате BMP 8-bit и открывается в программе управления станком.

### **2. Рекомендации по гравировке камня на ударном станке MIRTELS**

Станок рекомендуется устанавливать на ножки, а камень подвозить на подкатной тележке (например, роликового типа). Примеры механизмов подката и схемы приспособлений Вы можете найти на сайте [www.mirtels.ru](http://www.mirtels.ru/)

Также можно устанавливать станок непосредственно на сам камень.

#### **3. Рекомендации по разрешению изображения**

Для качественной гравировки портретов рекомендуется использовать разрешение: **105,8 dpi** (пикс/дюйм). Также можно использовать более низкие разрешения, например 85 dpi. Более низкие разрешения используют для получения качественной гравировки на низкосортных камнях.

Станок позволяет гравировать карельский габбро-диабаз, китайский габбро, украинский габбро, базальт, долерит и другие виды камней.

Для габбро-диабаз и украинского габбро рекомендуем использовать разрешение 85 dpi и выполнять два прохода для получения качественного результата. (В станке предусмотрен режим двухпроходной гравировки, при котором игла проходит каждую строку по 2 раза).

## **4. Рекомендации по режиму гравировки**

Станок может осуществлять гравировку в точечном, амплитудном или комбинированном режимах. Наиболее высокое качество изображения достигается за счѐт применения комбинированного режима, при котором выполняется и распределение точек и регулирование силы удара.

## **5. Рекомендации по рабочему зазору**

Рабочий зазор между иглой и поверхностью камня должен находиться в пределах 0,2-0,4 мм. Зазор устанавливается один раз при установке новой иглы. При установке каждого последующего камня зазор выставлять не нужно до следующей замены иглы.